# EPICS support for Building Automation i.e. "BACnet"

Brad Webb, SNS

webbsb@ornl.gov

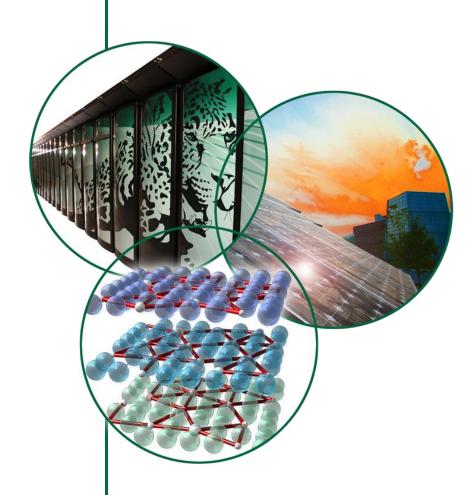

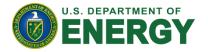

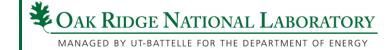

#### What Is BACnet?

- Data communication protocol.
- Stands for: <u>Building Automation and Control Networks</u>.
- Developed by ASHRAE ~1987.

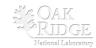

### **Example Of BACnet Network.**

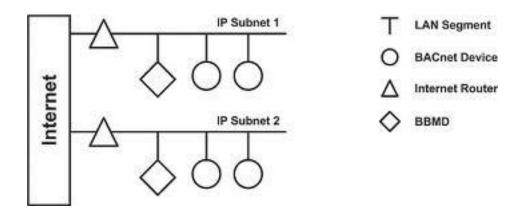

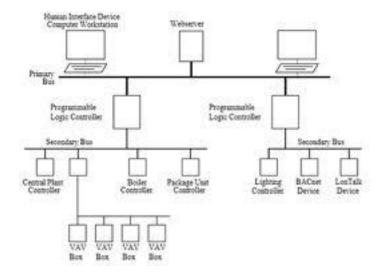

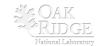

### **Process Automation** Vs. **Building Automation**

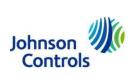

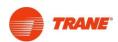

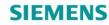

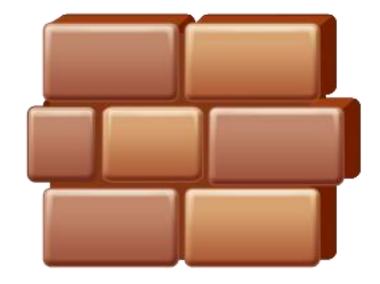

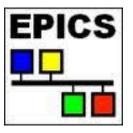

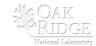

#### **BACnet?**

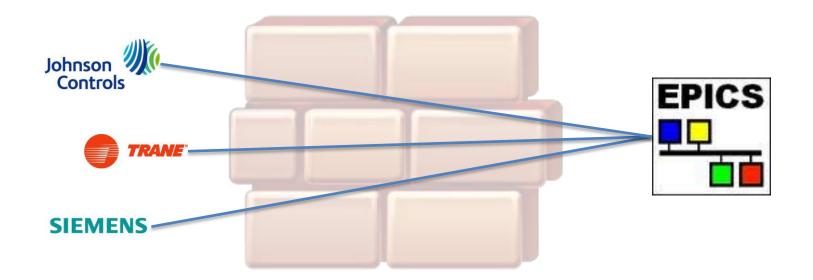

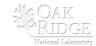

#### **How does EPICS interface to BACnet?**

- Physically.
  - **Ethernet (BACnet/IP)...**
  - Twisted-Pair (MSTP)...
- Mentally (software<sup>©</sup>).
  - EPICS BACnet support drivers...

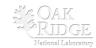

#### Inside a BACnet device.

#### BACnet Device Object Example...

#### **BACnet Device**

| OBJECT TYPE       | DESCRIPTION     |
|-------------------|-----------------|
| (0) Analog Input  | Resistivity?    |
| (1) Analog Output | Positioner?     |
| (3) Binary Input  | Interlock?      |
| (4) Binary Output | Enable/Disable? |

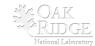

#### Inside a BACnet device.

#### BACnet Object & Properties...

#### **BACnet Device**

| OBJECT TYPE      | PROPERTIES           | VALUE           |
|------------------|----------------------|-----------------|
| (0) Analog Input | (85) Present_Value:  | 27.0237689      |
|                  | (77) Object_Name:    | "Resistivity_1" |
|                  | (79) Object_Type:    | Analog-Input    |
|                  | (81) Out_Of_Service: | FALSE           |
|                  | (117) Units:         | Rs              |

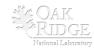

### **How does EPICS interface to BACnet?** (Continued.)

- BACnet "Services" Supported:
  - Who-Is and I-Am
  - **Read-Property**
  - Write-Property
  - Subscribe-COV

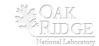

#### **EPICS Record Support?**

#### Record Types Supported:

- Analog In & Out.
- Binary In & Out.
- MBBI.
- String-In.

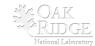

## EPICS Startup Command File... (Example "st.cmd")

- Define a BACnet field-device (i.e. a server).
  - bacnetDefineServer(<arbitraryName>, <instance number>, <port>, <port>, <port>, <port>
  - bacnetDefineServer("siemens\_1", "8025", "47808", "25")
  - bacnetDefineServer("siemens\_2", "8026", "47808", "25")
  - bacnetDefineServer("jci\_1", "2025", "47808", "25")

•

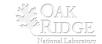

#### **EPICS Record Example.**

#### Al record example:

```
record(ai, "DTL:TT2101:F") {
field(DTYP, "BACNet")
field(INP, "@siemens_1 0 4 85")
field(SCAN, "1 second")
```

#### Al record example (COV):

```
record(ai, "DTL:TT2101:F") {
field(DTYP, "BACNet")
field(INP, "@siemens_1 0 1 85 c60")
field(SCAN, "1 second")
```

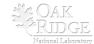

#### **EPICS Record Example.**

• field(INP,@siemens\_1 0 4 85)

Device Name

Object Type (Enum)

Object Instance

Property ID (Enum)

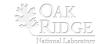

#### **Summary**

- BACnet is industrial protocol.
- There is an EPICS driver.
- Operational at SNS for <1 Year.</li>
- For more, see: http://ics-web.sns.ornl.gov/webb/

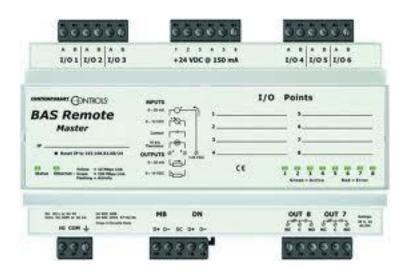

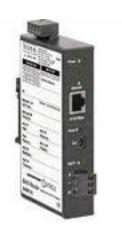

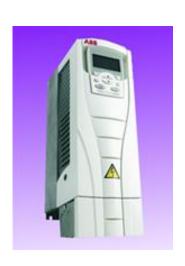

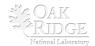

### **Who's using BACnet?**

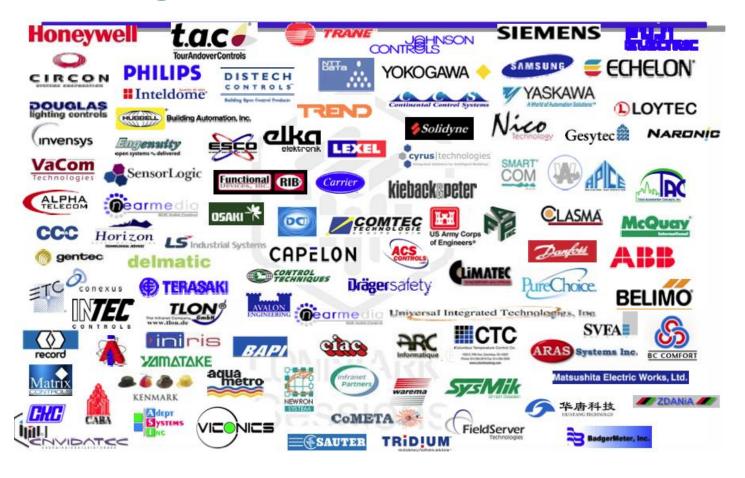

- Spallation Neutron Source...
- Fritz-Haber-Institute in Berlin, Germany.

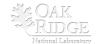

# Process Automation Vs. Building Automation

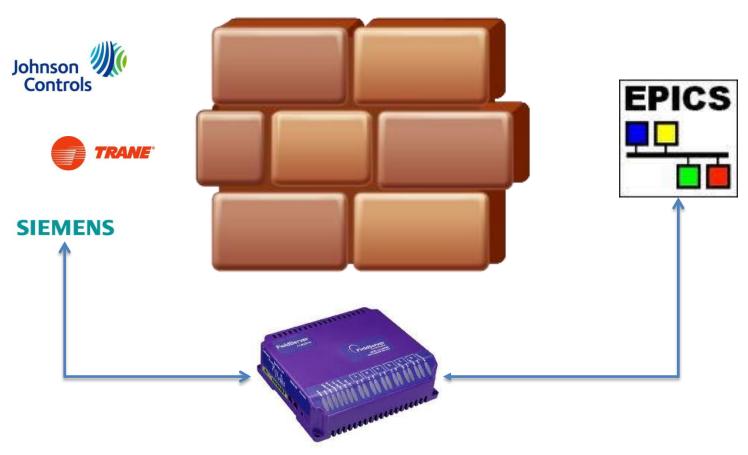

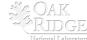